## Timing and Looping

## Make sure your PowerPoint is finished before you time and loop

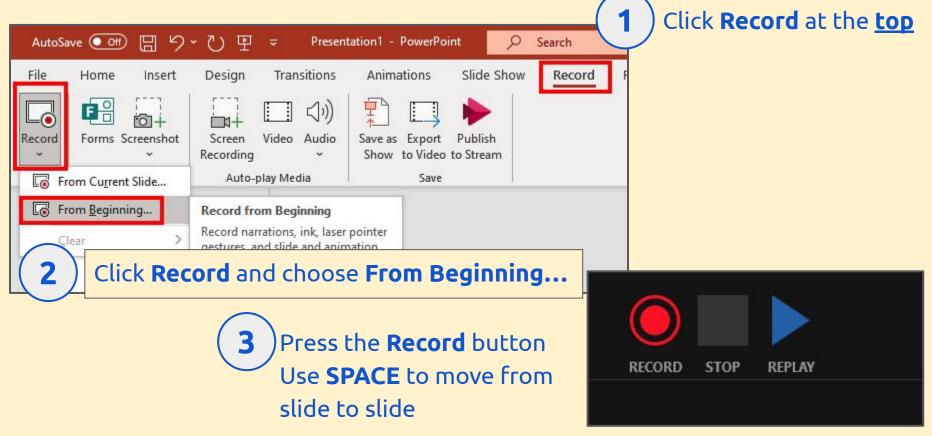

## Timing and Looping

## Once the presentation is timed, you can loop it

| 관 マ Presentation1 - PowerPoint 🔎 Search                                                     |                                                                                                    |                                                                                                    |
|---------------------------------------------------------------------------------------------|----------------------------------------------------------------------------------------------------|----------------------------------------------------------------------------------------------------|
| n Transitions Animations Slide Show Record                                                  | 1 Click Slide Show at the                                                                                                    | 2 <u>top</u>                                                                                                    |
| Rehearse<br>with CoachSet Up<br>Slide ShowHide<br>SlideRehearse Record<br>TimingsPlay Narra |                                                                                                    |                                                                                                    |
| Rehearse Set Up                                                                             | Set Up Show                                                                                                    |                                                                                                    |
| 2 Choose Set Up Slide Show                                                                  | Show type <ul> <li>Presented by a speaker (full screen)</li> <li>Browsed by an individual (window)</li> <li>Browsed at a kiosk (full screen)</li> </ul>                                        | Show slides          Show slides         Image: All from the second second secon |
| <b>3</b> Tick Loop continuously until Esc                                                   | Show options           Show options           Loop continuously until 'Esc'           Show without narration           Show without animation           Disable hardware graphics acceleration | Advance slides<br><u>Manually</u><br><u>Using timin</u>                                                                                                    |